$\leq$ Dreamweaver CS5.5

<<Dreamweaver CS5.5

- 13 ISBN 9787121173370
- 10 ISBN 7121173379

出版时间:2012-8

PDF

#### http://www.tushu007.com

### $\langle$  < Dreamweaver CS5.5

 $Div+ CSS$  Spry

中的图像应用、超链接的使用、表格和框架、使用CSS

, tushu007.com

为19章,主要包括网页制作基础、站点的建立和管理、掌握必要的HTML语言、设置网页属性、网页

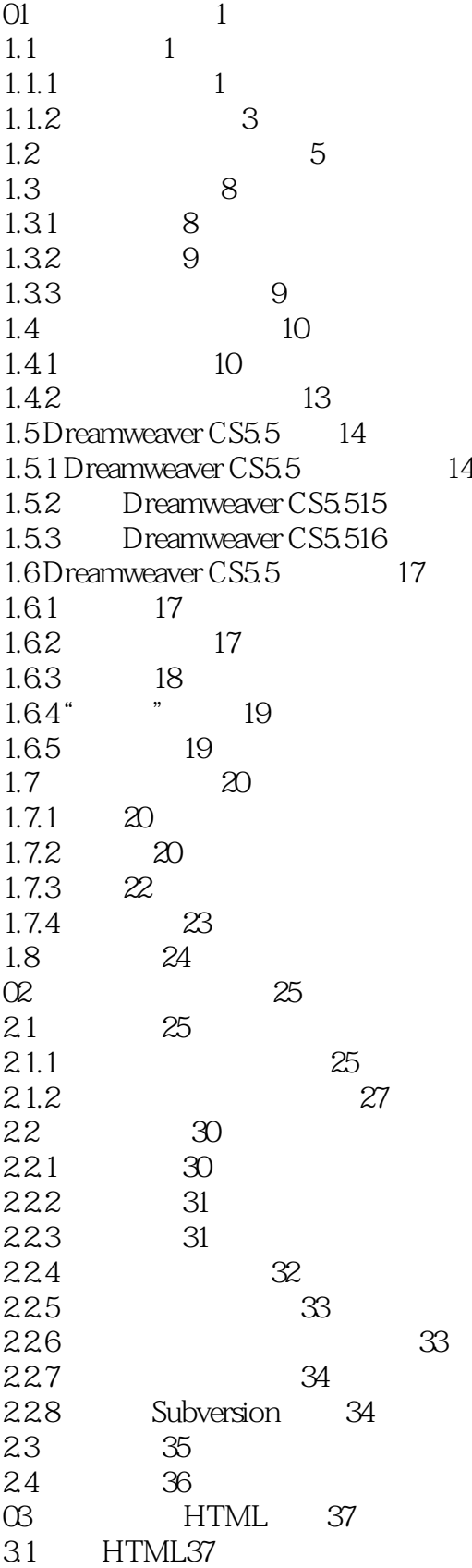

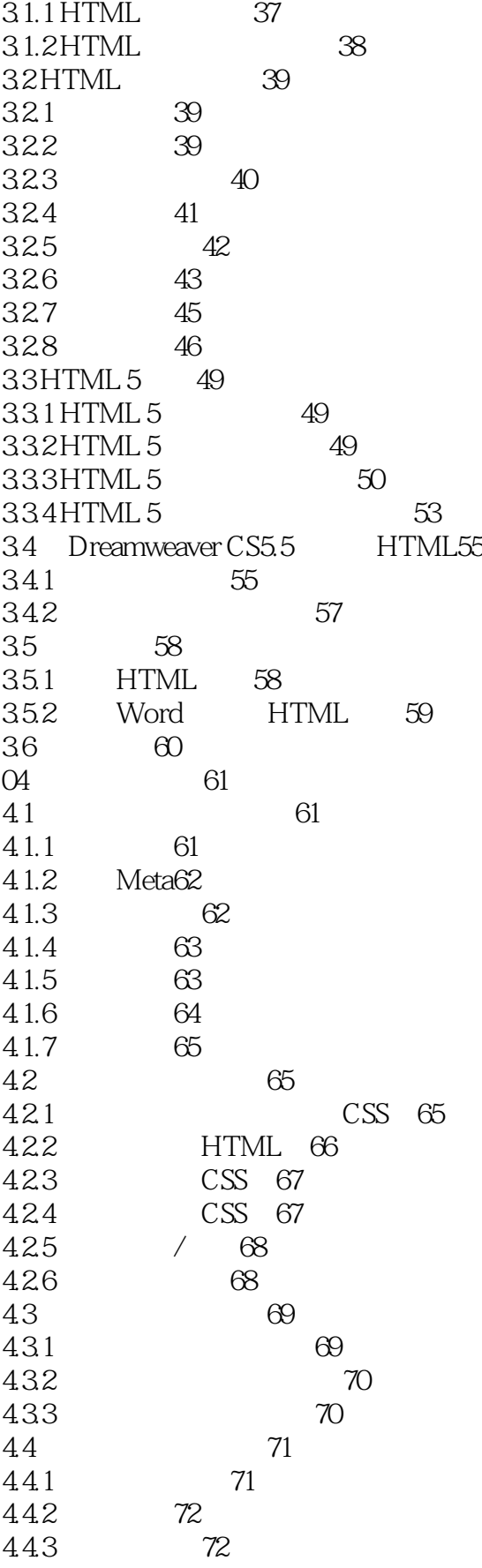

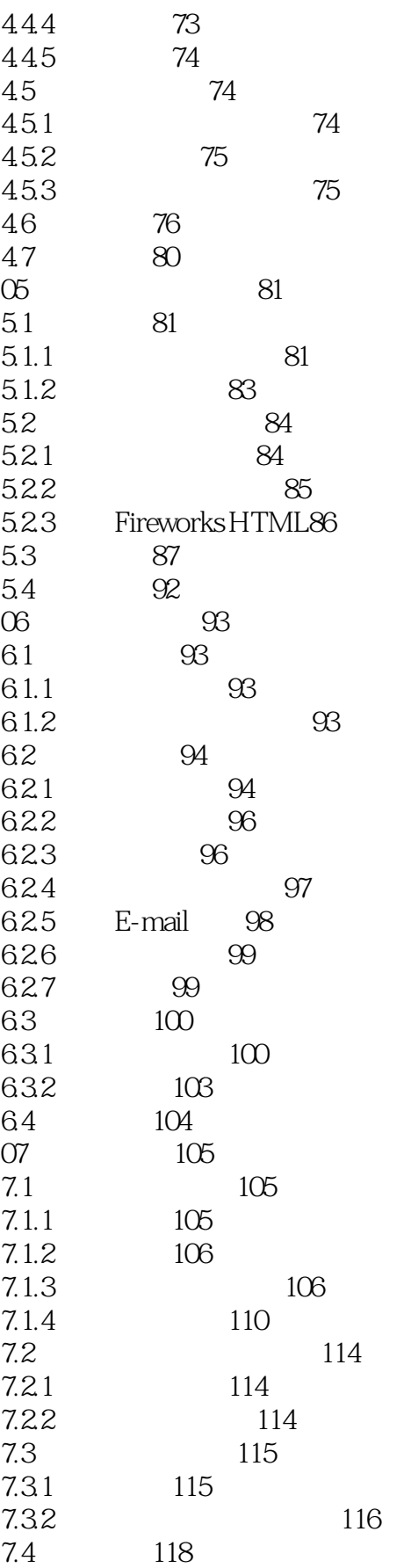

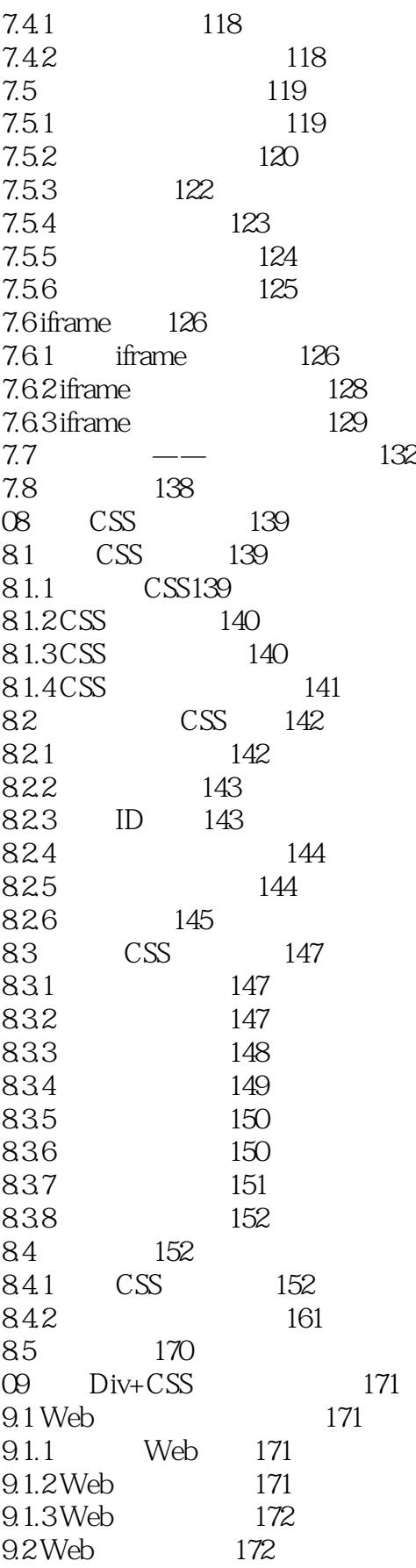

### $\leq$  >  $\leq$  Dreamweaver CS5.5

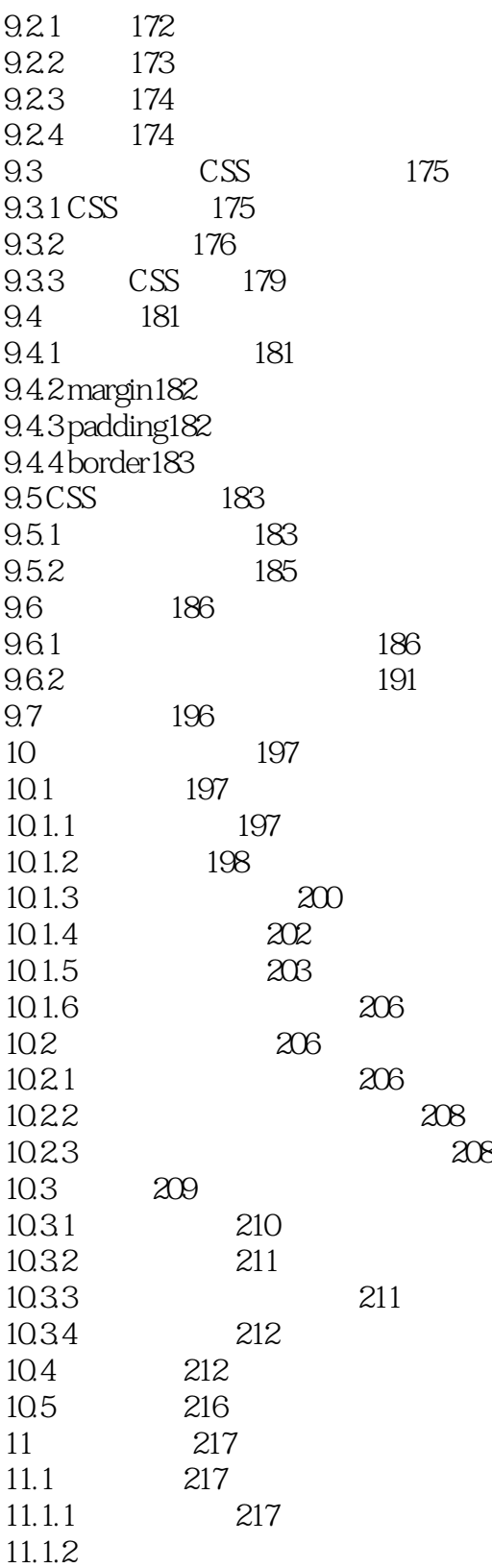

# $\leq$ Dreamweaver CS5.5

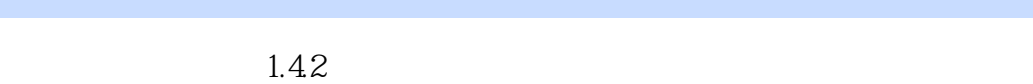

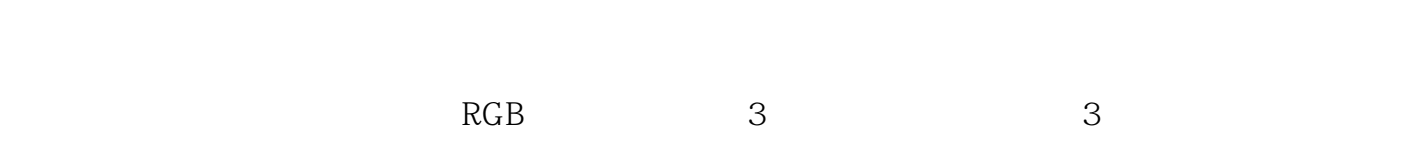

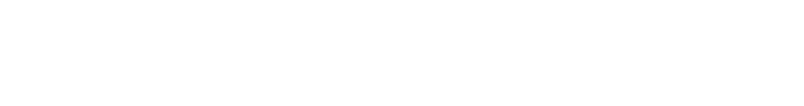

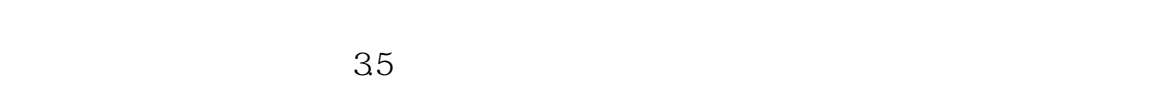

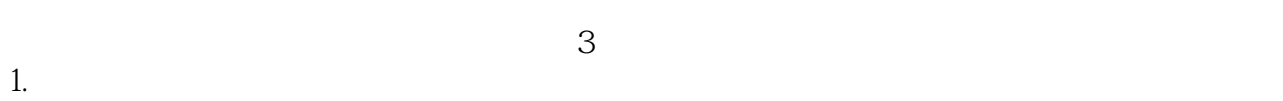

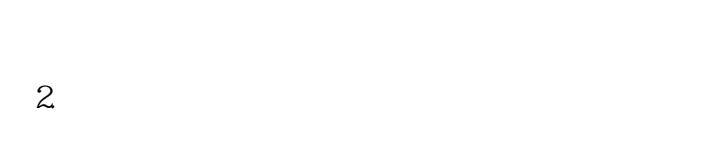

 $3$ 

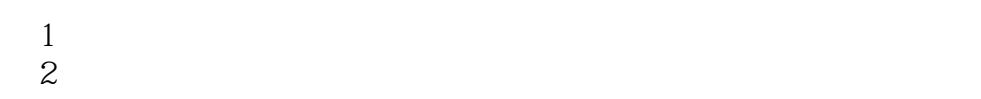

 $\frac{R}{\sqrt{N}}$  and  $\frac{R}{\sqrt{N}}$  and  $\frac{R}{\sqrt{N}}$  and  $\frac{R}{\sqrt{N}}$  and  $\frac{R}{\sqrt{N}}$  and  $\frac{R}{\sqrt{N}}$ 

 $\leq$  >  $\leq$  Dreamweaver CS5.5

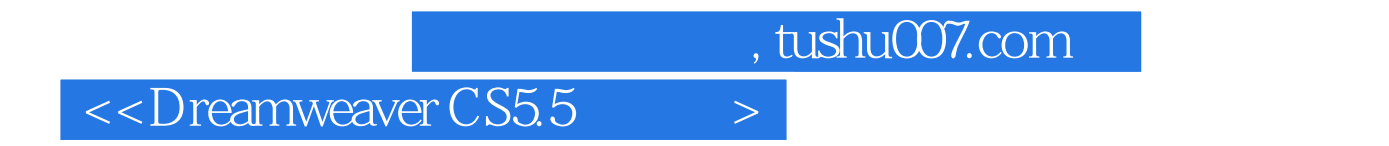

:Dreamweaver CS5.5

:Dreamweaver CS5.5

### $\langle$  < Dreamweaver CS5.5

本站所提供下载的PDF图书仅提供预览和简介,请支持正版图书。

更多资源请访问:http://www.tushu007.com